#### **ANALISA PENGARUH KUALITAS MENGAJAR DAN KEDISPLINAN GURU TERHADAP KINERJA GURU DAN DAMPAKNYA PADA PRESTASI SISWA BIMBINGAN BELAJAR IQ LEARNING CENTRE PLUIT JAKARTA UTARA**

**Sri Darwanti** Alumni Program Manajemen S1 Sekolah Tinggi Ilmu Ekonomi Bisnis Indonesia, Jakarta

> Dosen STIE Bisnis Indonesia, Jakarta **Rr. Dyah Eko Setyowati**

*Abstract : This research is intended to show the teacher's quality and their discipline and all of impacts towards the student's achievement when they study in IQ Learning Centre. The method for talking the sample will be done random sampling. The amount of samples taken will be counted by using Slovin formula. Collecting of data will be accomplished by using the questionnaire that is given to more or less 75 students in IQ Learning Centre that are selectively chosen. Moreover, the data will be analyzed by correlation and path analysis which are based on the SPSS 19 approaching. The result of the research will indicate the teacher's quality and discipline and all of impacts towards the student's achievement area associate with each other, positively and also significantly.* 

*Keyword : Teaching Quality, Teacher's Discipline, Teacher's Competency, and Student's Achievement.*

**Abstrak :** Penelitian ini menunjukkan kualitas mengajar dan kedisiplinan guru terhadap kinerja guru dan dampaknya pada prestasi siswa bimbingan belajar IQ Learning Centre. Metode pengambilan sampel dilakukan secara acak, penentuan jumlah sampel dihitung menggunakan rumus Solvin. Pengambilan data dilakukan dengan menggunakan kuesioner kepada 75 siswa bimbingan belajar IQ Learning Centre yang terpilih sebagai sampel. Data dianalisa dengan menggunakan korelasi dan analisa jalur berdasarkan pendekatan SPSS 19. Hasil penelitian menunjukkan bahwa kualitas mengajar, kedisiplinan guru, kinerja guru, dan prestasi siswa saling berpengaruh positif dan signifikan.

**Kata kunci** : Kualitas Mengajar, Kedisiplinan Guru, Kinerja Guru, Prestasi Siswa.

#### **1. LATAR BELAKANG**

Perbaikan dan perubahan salah satunya adalah dengan membentuk karakter warga, sehingga pada akhirnya terbentuk karakter bangsa yang kuat. Pembentukan karakter bangsa yang kuat harus dilakukan melalui pendidikan formal dan non formal, namun pada kenyataannya masalah pendidikan belum dapat terselesaikan. Itu sebabnya sampai saat ini pendidikan belum bisa mencapai mutu yang tinggi. Akibatnya setiap pihak berjalan sendiri sesuai dengan keyakinan masing-masing yang ternyata menyimpang dari makna dan hakikat pendidikan. Dengan pendidikan yang humanis, pembangunan bangsa dapat diritis secara berkelanjutan. Untuk keberhasilan ini masih diperlukan satu unsur penting lain yaitu kepemimpinan yang berkarakter dan menjunjung tinggi kebenaran yang hakiki. (Kompas, 8 Januari 2011).

 Pemerintah Indonesia harus tanggap dengan kondisi ini. Bimbingan belajar merupakan salah satu sarana untuk meningkatkan mutu pendidikan agar siswa mendapatkan ilmu pengetahuan, sehingga tenaga terampil dapat dibentuk. Sementara untuk menghadapi masalah pendidikan, bimbingan belajar IQ Learning Centre merupakan salah satu sarana untuk membantu siswa mendapatkan ilmu pengetahuan. Dengan ilmu pengetahuan yang cukup maka akan didapat perkerja terampil. Dilingkungan lokal sendiri terjadi keadaan yang menarik di mana lembaga-lembaga pendidikan saling mencari pendapatan yang lebih tinggi. Organisasi yang dulu bersifat tidak perlu sekarang telah menjadi suatu lembaga di mana para profesional seperti guru mencari nafkah untuk hidup. Ketidakmampuan lembaga sekolah dalam memberi insentif ekonomi menjadikan para profesional mencari tempat lain.

 Para profesional sendiri membentuk satu komunitas untuk mendapatkan uang tambahan untuk hidup salah satunya adalah dengan memberikan bimbingan belajar di luar sekolah atau les. Bimbingan belajar IQ Learning Centre marupakan salah satu sarana untuk mengajar dan diajar. Tidak hanya itu dalam dunia pendidikan sekarang ini tidak sedikit lembaga yang saling bersaing untuk mendapatkan keuntungan, penyampaian materi dirasa kurang karena pihak sekolah sendiri dalam penetapan kurikulum seolah-olah terburu-buru dengan waktu pelaksanaan ujian. Karena itu banyak siswa yang mengikuti les atau bimbingan belajar untuk dapat mengerjakan materi yang akan diujikan di sekolah.Upaya ini diharapkan dapat membantu pemerintah dalam mewujudkan tujuan pembangunan nasional, yaitu mewujudkan masyarakat yang cerdas. Dengan masyarakat yang cerdas, sehingga pemenuhan tuntutan dari perusahaan tentang tenaga terampil dapat dipenuhi. Bimbingan belajar IQ Learning Centre merupakan bimbingan belajar yang bersifat universal, siswanya berasal dari berbagai sekolah di Jakarta misalnya: BBS (Bina Bangsa School*),* SIS (Singapore International School), PK (Pelangi Kasih), BPK Penabur, dan beberapa sekolah swasta di Jakarta. Bimbingan belajar IQ Learning Centre dalam mengajar berpedoman pada kurikulum yang diikuti oleh masing-masing siswa. Memiliki tenaga profesional bukanlah hal yang penting karena pada dasarnya tenaga pengajarnya juga harus bisa diberbagai bidang materi. Adanya tenaga pengajar yang loyal serta berdedikasi tinggi merupakan modal yang besar, karena tenaga pengajar merupakan sumber daya manusia untuk roda penggerak bagi bimbingan belajar IQ Learning Centre yang bergerak dalam bidang jasa pendidik.

Dalam penelitian ini terlihat bahwa sebagian guru IQ Learning Centre dalam melaksanakan tugas masih kurang maksimal terlihat pada situasi kelas yang gaduh dan proses belajar mengajar yang kurang persiapan. Melihat kenyataan ini penulis tergugah untuk mengangkat judul "Analisa Pengaruh Kualitas Mengajar dan Kedisiplinan Guru Terhadap Kinerja Guru dan Dampaknya Terhadap Prestasi Siswa Bimbingan Belajar IQ Learning Centre Pluit Jakarta Utara.

#### **2. LANDASAN TEORI**

#### **2.1. Pengertian Manajemen**

Menurut Hasibuan (2009:1) manajemen adalah seni mengatur proses pemanfaatan sumber daya manusia dan sumber-sumber lainnya secara efektif dan efisien untuk mencapai suatu tujuan tertentu. Unsur-unsur manajemen terdiri dari: *man, money, method, machines, materials, dan market.* 

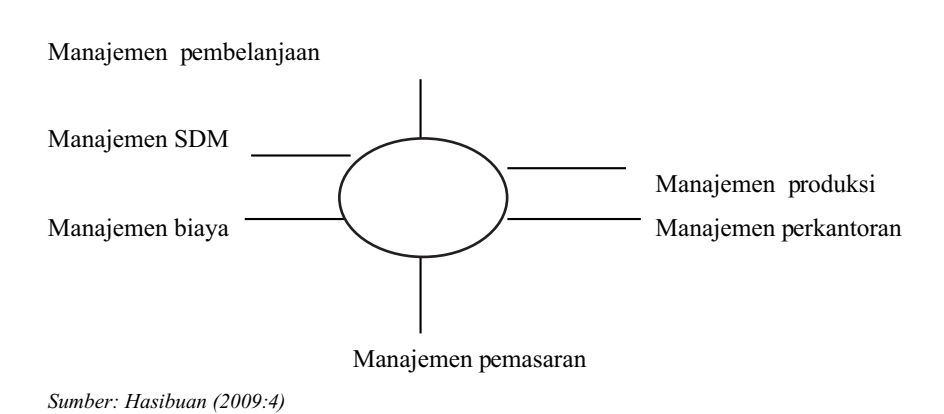

**Gambar 2.1 Konsep Bidang-Bidang Manajemen**

#### **2.1.1. Pengertian Manajemen SumberDaya Manusia**

Manajemen sumber daya manusia yang merupakan terjemahan dari *man power management,*  mempunyai pengertian. Menurut Hasibuan (2009:10) manajemen sumber daya manusia adalah ilmu dan seni mengatur hubungan dan peranan tenaga kerja agar efektif dan efisien membantu terwujudnya tujuan perusahaan, karyawan, dan masyarakat.

#### **2.1.2. Pengertian Kualitas Jasa**

Menurut *American Society for Quality Control* dalam Ratnasari dan Aksa (2011:101) kualitas adalah keseluruhan dari ciri-ciri dan karakteristik-karakteristik dari suatu produk atau jasa dalam hal kemampuannya untuk memenuhi kebutuhan-kebutuhan yang telah ditentukan atau bersifat laten dengan kata lain kualitas produk atau jasa memenuhi spesifikasi-spesifikasinya. Menurut Ratnasari dan Aksa (2011:207) kualitas jasa adalah seberapa jauh perbedaan antara harapan dan kenyataan pelanggan atas pelayanan yang mereka terima atau peroleh. Menurut Van Looy dalam Jasfar (2011:50) dimensi kualitas jasa adalah sebagai berikut:

- 1. Dimensi harus bersifat komperhensif, artinya dapat menjelaskan karakteristik secara menyeluruh mengenai persepsi terhadap kualitas karena adanya perbedaan dari masing-masing dimensi yang diusulkan.
- 2. Dimensi harus bersifat universal, artinya masing-masing dimensi harus bersifat umum dan valid untuk berbagai *spectrum* bidang jasa.
- 3. Masing-masing dimensi dalam model yang diajukan haruslah bersifat bebas.
- 4. Sebaiknya jumlah dimensi dibatasi (*limited)*.

Menurut Parasuraman, Zeithaml, dan Berry dalam Jasfar (2011:51) dimensi kualitas jasa dibedakan menjadi:

- 1. *Realibility* (kehandalan), yaitu kemampuan untuk memberikan pelayanan yang dijanjikan dengan tepat (*accurately*) dan kemampuan untuk dipercaya (*dependably*), terutama memberikan jasa secara tepat waktu (*ontime*), dengan cara yang sama sesuai dengan jadwal yang telah diujikan dan tanpa melakukan kesalahan setiap kali.
- 2. *Responsiveness* (daya tanggap), yaitu kemauan dan keinginan para karyawan untuk membantu dan memberikan jasa yang dibutuhkan konsumen.
- 3. *Assurance* (jaminan), meliputi: pengetahuan, kemampuan, ramah, sopan, dan sifat dapat dipercaya dari kontak *personel* untuk menghilangkan sifat keragu-raguan konsumen dan merasa

terbebas dari bahaya dan resiko.

- 4. *Empathy* (empati), yang meliputi sikap kontak personal maupun perusahan untuk memahami kebutuhan maupun kesulitan konsumen, komunikasi yang baik atau hubungan.
- 5. *Tangibles* (produk-produk fisik), tersedianya fasilitas fisik, perlengkapan, sarana komunikasi, dan lain-lain yang harus ada dalam proses jasa.

#### **2.1.3. Kualitas Mengajar**

Menurut Tjiptono dan Diana dalam Siswanto (2011:195), kualitas didefinisikan sebagai suatu pendekatan dalam menjalankan usaha yang mencoba untuk memaksimalkan daya saing organisasi melalui perbaikan terus menerus atas produk, jasa, manusia, proses, dan lingkunganya. Untuk mencapai manajeman kualitas perlu diperhatikan aspek-aspek sebagai berikut

- 1. Perhatian pada pelanggan, baik pelanggan internal dan eksternal
- 2. Memiliki absensi yang tinggi terhadap kualitas
- 3. Menggunakan pendekatan ilmiah dalam mengambil keputusan dan pemecahan masalah
- 4. Memiliki komitmen jangka panjang
- 5. Membutuhkan kerjasama antar tim
- 6. Memperbaiki proses secara berkesinambungan
- 7. Menyelenggarakan pendidikan dan pelatihan
- 8. Memberikan kebebasan yang terkendali

Menurut Burton dalam Usman (2010:6) mengajar adalah suatu perbuatan yang memerlukan tanggung jawab moral yang cukup berat, dengan prinsip membimbing siswa dalam proses belajar mengajar merupakan suatu usaha mengorganisasi lingkungan hubungannya dengan anak didik dan bahan pengajaran yang menimbulkan proses belajar. Menurut Yamin dan Maisah (2010:19) kualitas dari seorang guru dilihat dari beberapa aspek

- 1. Kemampuan seorang guru dalam mendesain pembelajaran
- 2. Mampu mengembangkan pembelajaran
- 3. Kemampuan dalam melaksanakan pembelajaran
- 4. Berinovasi dalam pembelajaran
- 5. Menguasai materi pembelajaran
- 6. Menguasai komunikasi pembelajaran
- 7. Kompetensi keguruan
- 8. Memotivasi siswa
- 9. Mempergunakan strategi pembelajaran
- 10. Mempergunakan metode dan media pembelajaran
- 11. Melakukan penilaian siswa.

### **2.1.4. Pengertian Kinerja**

Istilah kinerja berasal dari kata *job perfomance* atau *actual perfomance* (prestasi kerja atau prestasi sesungguhnya yang dicapai oleh seseorang). Pengertian kinerja (prestasi kerja) adalah hasil kerja secara kualitas dan kuantitas yang dicapai oleh seorang pegawai dalam melaksanakan tugasnya sesuai dengan tanggung jawab yang diberikan kepadanya. Menurut Fahmi (2011:65) adalah hasil yang diperoleh suatu organisasi baik bersifat *profit oriented* dan *non profit oriented* yang dihasilkan selama satu periode waktu. Faktor yang mempengaruhi kinerja seseorang menurut Keith Devis dalam Mangkunegara (2011:67) yang merumuskan bahwa :

- 1. *Human performance = Ability + Motivation*
- 2. *Motivation = Attitude + Situation*
- 3. *Ability = Knowledge + Skill*

Sikap mental yang siap secara psikofisik terbentuk karena pegawai mempunyai "MODAL dan KREATIF". Modal merupakan singkatan dari M = Mengolah, O = Otak, D = Dengan, A = Aktif, L = Lincah, sedangkan Kreatif singkatan dari K = Keinginan untuk maju, R = Rasa ingin tahu tinggi, E = Energik,  $A =$ Analisa = Sistematik, T = Terbuka dari kekurangan, I = Inisiatif mengolah otak dengan aktif dan lincah, memiliki keinginan maju, rasa ingin tahu tinggi, energik, analisa sistematik, terbuka untuk menerima pendapat, inisiatif tinggi, dan pikiran luas terarah. Faktor-faktor yang mempengaruhi prestasi kerja menurut Steers dalam Sutrisno (2011:151), umumnya orang percaya bahwa prestasi kerja individu merupakan fungsi gabungan dari tiga faktor yaitu:

- 1. Kemampuan, perangai, dan minat seorang pekerja
- 2. Kejelasan dan penerimaan atas penjelasan peranan seorang pekerja
- 3. Tingkat motivasi kerja.

Menurut Mc Cormick dalam Fahmi (2011:152), mengungkapkan bahwa prestasi kerja merupakan hasil gabungan dari variabel individual, variabel fisik, variabel pekerjaan, serta variabel organisasi sosial. Menurut Sutrisno (2011:152) enam aspek untuk menentukan kinerja seorang karyawan di dalam organisasi atau kelompok. Tingkat kuantitas maupun kualitas yang telah dihasilkan dan sejauh mana pengawasan dilakukan.

- 1. Pengetahuan pekerjaan.
- 2. Inisiatif.
- 3. Kecakapan mental.
- 4. Sikap.
- 5. Disiplin waktu dan absensi.

Dari uraian tersebut maka dapat disimpulkan, bahwa pembahasan masalah keberhasilan kerja atau prestasi kerja haruslah dilihat dari dua sudut pandang, yaitu:

- 1. Harus dilihat dari aspek-aspek yang menyangkut kriteria pengukuran keberhasilan kerja yang merupakan sasaran akhir dari pelaksanaan pekerjaan.
- 2. Perilaku dari individu itu sendiri dalam usahanya untuk mencapai keberhasilan sesuai dengan standar yang telah ditetapkan. .

Untuk mewujudkan tujuan suatu perusahaan agar bisa menerapkan konsep kerja yang profesional dan berkualitas maka perlu diterapkan manajemen kinerja. Menurut Andrew E. Sikula dalam Sutrisno (2011:73) mengemukakan bahwa ruang lingkup pengukuran kinerja berumus sebagai berikut.*:* 5W+ 1H, yaitu *WHO, WHAT, WHY, WHEN, WHERE, and HOW*

#### **2.1.5. Prestasi Siswa**

Menurut Burton dalam Usman (2010:5) belajar diartikan sebagai proses perubahan tingkah laku pada diri individu berkat adanya interaksi antara individu-individu dengan lingkungannya. Burton menyatakan *learning is a change in the individual due to instruction of that individual and his environment, wich fells a need and makes him more capable of dealing adequately with his environment.* Dalam hal ini *change* atau perubahan yang berarti seseorang setelah mengalami proses belajar, akan mengalami perubahan tingkah laku, baik aspek pengetahuannya, keterampilannya, maupun aspek sikapnya. Dari uraian di atas dapat dipahami bahwa **prestasi belajar** adalah hasil atau taraf kemampuan yang telah dicapai siswa setelah mengikuti proses belajar mengajar dalam waktu tertentu baik berupa perubahan tingkah laku, keterampilan dan pengetahuan, kemudian akan diukur dan dinilai serta diwujudkan. Faktor-faktor yang mempengaruhi prestasi belajar yaitu :

- 1. Faktor dari dalam diri siswa (internal)
- 2. Faktor Yang berasal dari luar (eksternal)

**Gambar 2.1 Skematik Kerangka Pikir**

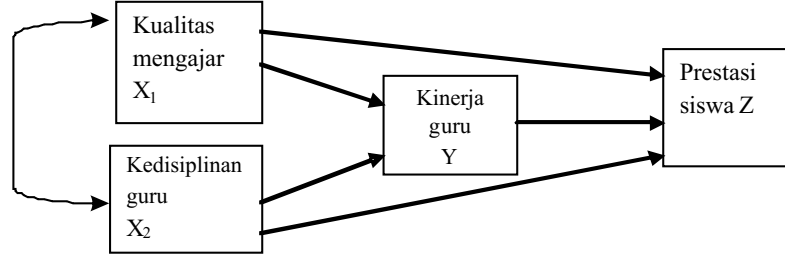

*Sumber: Sunyoto (2011:5)*

#### **3. Metode Penelitian**

Penelitian ini menggunakan metode *survey*, menurut Sugiyono (2011:35) metode *survey* adalah metode yang digunakan untuk mendapatkan data dari tempat tertentu yang alamiah (bukan buatan), tetapi peneliti melakukan perlakuan dalam pengumpulan data misalnya dengan mengedarkan kuesioner, tes, wawancara terstruktur, dan sebagainya (perlakuan tidak seperti dalam eksperimen, yaitu dalam eksperimen tidak terdapat hal-hal yang mempengaruhi dari luar). Metode penelitian *survey* termasuk ke dalam metode penelitian kuantitatif.

| резапгрепениан |                             |           |                     |               |  |  |
|----------------|-----------------------------|-----------|---------------------|---------------|--|--|
| Tujuan         | <b>Desain Penelitian</b>    |           |                     |               |  |  |
| Penelitian     | <b>Jenis</b><br>Metode yang |           |                     |               |  |  |
|                | Penelitian                  | Digunakan | <b>Unit Analisa</b> | Time horizon  |  |  |
| $T-1$          | Asosiatif                   | Kuesioner | Siswa               | Cross section |  |  |
| $T-2$          | Asosiatif                   | Kuesioner | Siswa               | Cross section |  |  |
| $T-3$          | Asosiatif                   | Kuesioner | Siswa               | Cross section |  |  |
| $T-4$          | Asosiatif                   | Kuesioner | Siswa               | Croos section |  |  |
| $T-5$          | Asosiatif                   | Kuesioner | Siswa               | Cross section |  |  |

**Tabel 3.1 Desain penelitian**

*Sumber: Penulis 2013*

*Cross section* (penelitian sekali bidik/*one snapshot*) adalah penelitian yang pengumpulan datanya dilakukan pada suatu titik waktu tertentu.

#### **Keterangan:**

- **T**-**1** Untuk menganalisa pengaruh kualitas mengajar terhadap kinerja guru IQ Learning Centre?
- **T-2** Untuk menganalisa pengaruh kedisiplinan guru terhadap kinerja guru IQ Learning Centre?
- **T-3** Untuk menganalisa pengaruh kualitas mengajar terhadap prestasi siswa IQ Learning Centre?
- **T-4** Untuk menganalisa pengaruh kedisiplinan guru terhadap prestasi siswa IQ Learning Centre?
- **T-5** Untuk menganalisa pengaruh kinerja guru terhadap prestasi siswa IQ Learning Centre?

### **3.1. Variabel Penelitian**

Penelitian ini menggunakan empat variabel yaitu:

1. Variabel *independent*

Menurut Sugiyono (2011:38) variabel ini sering disebut dengan variabel *stimulus* atau dalam bahasa indonesia sering disebut dengan variabel bebas. Variabel ini merupakan yang mempengaruhi atau yang menjadi sebab perubahan atau timbulnya variabel *dependent*, yaitu variabel  $X_1$ (kualitas mengajar) dan  $X_2$ (kedisiplinan guru).

2. Variabel *moderator* 

Menurut Sugiyono (2011:38) variabel yang mempengaruhi atau memperkuat atau memperlemah hubungan antar variabel *independent* dan variabel *dependent*. Variabel ini juga disebut dengan variabel *independent* kedua, yaitu variabel Y(kinerja guru).

3. Variabel *intervening* 

Menurut Tuckman dalam Sugiyono (2011:38) *intervening* adalah variabel yang secara teoritis mempengaruhi antara variabel *dependent* dan *independent*, yaitu variabel Y(kinerja guru).

4. Variabel *dependent*

Menurut Sugiyono (2011:38) sering disebut sebagai variabel *output*. Menjadi akibat dari variabel bebas, yaitu variabel Z (prestasi siswa).

# **3.2. Populasi Dan Sampel**

# **3.2.1. Pengertian Populasi**

Menurut Sugiyono (2011:80) populasi adalah wilayah generalisasi yang terdiri atas obyek/subyek yang mempunyai kualitas dan karakteristik tertentu yang diterapkan oleh peneliti untuk dipelajari dan kemudian ditarik kesimpulan. Populasi penelitian ini adalah sebanyak 300 siswa, yang di dapat dari perhitungan rumus Solvin dengan batas ketelitian yang diinginkan sebesar 10%.

# **3.2.2. Sampel**

### **a. Pengertian Sampel**

Menurut Sugiyono (2011:80) sampel adalah bagian dari jumlah atau karakteristik yang dimiliki oleh populasi tersebut. Menurut Sarjono dan Julianita (2011:21) sampel adalah bagian dari populasi yang dipercaya dapat mewakili karakteristik populasi secara keseluruhan atau sub kelompok yang mewakili karakteristik dari populasi.

### **b. Macam-macam Sampling**

Ada dua macam teknik pengambilan sampel, yaitu:

- 1. *Probability sampling*
- 2. *Non-probability sampling*

### **c. Teknik Pengolahan Sampel**

 Populasi yang digunakan dalam penelitian ini adalah siswa, karena pengukuran kinerja seorang belajar IQ Learning Centre. Ukuran dari sampel yang akan dijadikan obyek penelitian ditentukan guru dapat dilakukan dari siswanya. Jadi sampel dari penelitian ini adalah siswa dari bimbingan dengan rumus Solvin dengan *presentase sampling error* yang ditoleransi 10%.

Rumus Solvin adalah sebagai berikut.

$$
n = \frac{N}{1 + N (e)^2}
$$

Di mana :

 $n = J$ umlah sampel

 $N =$ Jumlah populasi

 $e =$ Batas ketelitian yang diinginkan  $10\% = 0.1$ 

Berdasarkan rumus Slovin, maka ukuran sampel pada penelitian ini adalah sebagai berikut:

$$
n = \frac{N}{1 + N (e)^{2}}
$$
  

$$
n = \frac{300}{1 + 300 (0,1)^{2}}
$$
  

$$
n = 75
$$

### **3.3. Teknik Pengumpulan Data**

### **3.3.1. Penelitian Kepustakaan (***Liberary Research***)**

Pengumpulan data ini dikumpulkan dari pengumpulan data-data yang akurat melalui buku, *literature* serta dokumen-dokumen yang menunjang relefansi dalam penulisan skripsi ini, sehingga memperoleh suatu gambaran lebih mendalam dan lebih jelas.

### **3.3.2. Penelitian Lapangan (***Field Research***)**

Penelitian lapangan yaitu peneliti mengadakan penelitian secara langsung terhadap objek yang diteliti. Dalam penelitian lapangan ini cara yang digunakan adalah:

- 1. Observasi : suatu pengamatan langsung untuk memperoleh data secara langsung dari sumbernya.
- 2. Wawancara : peneliti mengadakan tanya jawab dengan mengajukan beberapa pertanyaan kepada pihak IQ Learning Centre di Jakarta.
- 3. Angket : peneliti memberikan daftar pertanyaan sebagai instrumen untuk memperoleh data penelitian.

### **3.3.3. Jenis Data dan SumberData**

Jenis data yang digunakan dalam penelitian ini adalah:

- 1. Data kualitatif dan kuantitatif
- 2. Sumber data
- 3. Identitas responden

Dari data kuesioner yang telah diisi oleh responden didapat identitas responden. Penyajian data mengenai identitas responden memberikan gambaran tentang keadaan diri dari pada responden.

- a. Nama
- b. Umur

Umur dari responden adalah usia sekolah yaitu usia 10 - 18 tahun

c. Tingkat pendidikan

Pendidikan dari responden adalah *primary* atau setingkat SD (Sekolah Dasar), *secondary*  atau setingkat dengan SMP (Sekolah Menengah Pertama) sampai dengan tingkat *juniour college* atau setingkat SMA(Sekolah Menengah Atas).

### **3.4. Teknik Pengolahan Dan Analisa Data**

### **3.4.1. Teknik Pengolahan Data**

Teknik pengolahan data merupakan tahap sebelum dilakukan analisa data, teknik pengolahan data terdiri dari:

- 1. *Editing*
- 2. *Coding*
- 3. *Scoring*
- 4. *Tabulating*

# **3.4.2. Teknik Pengukuran Variabel**

Menurut Riduwan dan Kuncoro (2008:20), skala likert digunakan untuk mengukur sikap, pendapat, persepsi seseorang atau sekelompok tentang kejadian atau gejala sosial. Jawaban kuesioner menggunakan pembobotan dengan lima buah skala ordinal. Berikut bobot dari kategori pengukuran atas tanggapan responden.

# **3.4.3. Metode Analisis Data**

#### **3.4.4. Uji Validitas, Reliabilitas, Normalitas, Multikorelasi, dan Linearitas a. Uji Validitas**

Langkah-langkah uji validitas dengan menggunakan aplikasi SPSS:

- 1. Input data pada SPSS 19.
- 2. Dari menu *Analyze*, pilih *Scale*, lalu pilih *Reliability Analysis*
- 3. Masukkan semua item pertanyaan ke kotak *Items* yang ada di sebelah kanan dengan cara melakukan *double klik* pada masing-masing item pertanyaan.
- 4. Pada bagian model biarkan pilih *Alpha* selanjutnya pilih *Statistics*, selanjutnya lihat bagian *Descriptives for* (kiri atas) dan pilih *Item, Scale, Scale if Item Deleted,* dan abaikan bagian lainnya.
- 5. Lalu, klik *Continue* kemudian *Ok*

Setelah melakukan langkah di atas kemudian melakukan langkah-langkah untuk menentukan  $t_{\text{total}}$ dan  $r_{\text{rad}}$  dengan SPSS:

- 1. Menentukan df (*degree of freedom*) diperoleh dari jumlah sampel atau jumlah responden dikurangi 2 (df=N-2), di mana dalam contoh ini terdapat sampel sebanyak responden dikurangi  $2, (df=75-2)=73$
- 2. Buka jalankan program SPSS, kemudian klik *Cencel*, klik *Variabel View*, dan *Input* df.
- 3. Selanjutnya, klik *Data View* dan *Input* jumlah df yang dibutuhkan, selanjutnya klik *Transform* kemudian pilih *Compute Variable*.
- 4. Selanjutnya, isikan pada target variabel t 0.1 karena kita ingin menghitung t<sub>und</sub> dengan tingkat signifikan (*level of significance*) 10% (α = 10%). Kemudian *Numeric Expression*, isikan rumus IDF.T(0.90,df) di mana 0,90 adalah tingkat 1 - 0,1 = 0,90.
- 5. Kemudian klik *Ok* dan nilai t<sub>rabel</sub> akan muncul.
- 6. Untuk langkah terakhir mencari r<sub>rabel</sub>. Klik *Transform* kemudian *Compute Variabel*. Lalu, pada target variabel, kita tuliskan r 0.1 (karena kita ingin menghitung  $r_{\text{label}}$  dengan tingkat signifikan 10%) kemudian pada kotak *Numaric Expression* ketik rumus t\_0.1/SQRT(df+t\_0.1\*\*2).
- 7. Kemudian klik *Ok* dan nilai  $r_{\text{table}}$ akan muncul. Dasar pengambilan keputusan: Untuk menguji validitas, kita perhatikan tabel *Item-Total Statistic*, apabila suatu item pernyataan dikatakan valid jika Corrected Item-Total Correlation  $r_{\text{hitung}}$  lebih besar dari pada  $r_{\text{label}}$ .

# **b. Uji Reliabilitas**

Langkah-langkah uji reliabilitas dengan menggunakan aplikasi SPSS:

- *1. Input* data pada SPSS 19.
- 2. Dari menu *Analyze*, pilih *Scale*, lalu pilih *Reliability Analysis*
- 3. Masukkan semua item pertanyaan ke kotak *Items* yang ada di sebelah kanan dengan cara

Melakukan *double klik* pada masing-masing item pertanyaan.

- 4. Pada bagian model biarkan pilih *Alpha* selanjutnya pilih *Statistics*, selanjutnya lihat bagian *Descriptives for* (kiri atas) dan pilih *Item, Scale, Scale if Item deleted,* dan abaikan bagian lainnya.
- 5. Lalu, klik *Continue* kemudian *Ok*.
	- Dasar pengambilan keputusan:
	- 1. Jika  $r_{\text{alpha}}$  positif dan  $r_{\text{alpha}} > r_{\text{halph}}$ , maka butir atau variabel tersebut reliabel.
	- 2. Jika  $r_{\text{alpha}}$  positif dan  $r_{\text{alpha}} < r_{\text{label}}$  maka butir atau variabel tersebut tidak reliabel.
	- 3. Jika  $r_{\text{alpha}} > r_{\text{total}}$  tetapi bertanda negatif, maka butir atau variabel tersebut tidak reliabel.
	- 4. Hasil uji reliabilitas memperoleh nilai koefisien reliabilitas yang lebih besar dari 0,6.

# **c. Uji Normalitas**

Langkah-langkah uji normalitas dengan menggunakan aplikasi SPSS:

- *1. Input* data pada SPSS.
- 2. Dari menu *Analyze*, pilih *Descriptive Statistic*, lalu pilih *Explore*.
- 3. Masukkan variabel yang hendak diuji pada kotak *Dependent List*.
- 4. Pada bagian *Display*, klik pada kotak *Plots*.
- 5. Klik kotak *Normality Plots with Tests* dan non aktifkan pilihan *Stem and Leaf*, pilih *None* pada bagian *Boxplots*. Klik *Continue*.
- 6. Abaikan pilihan lain klik *Ok*.

Dasar pengambilan keputusan pada uji normalitas ini adalah sebagai berikut:

- 1. Angka signifikansi uji *Klomogorow-Smirnov Sig.* > 0,05 data berdistribusi normal.
- 2. Angka signifikansi uji *Klomogorow-Smirnov Sig*. < 0,05 data tidak berdistribusi normal.

*<sup>a</sup>* Dalam uji normalitas, peneliti menggunakan *Sig*. dibagian *Klomogorow-Smirnov* karena data yang diuji lebih besar daripada 50 (respondennya ledih dari 50 orang). Jika data yang diuji lebih kecil daripada 50, maka peneliti menggunakan *Sig*. dibagian *Shapiro-Wilk*.

# **d. Uji Multikolinearitas**

ada beberapa cara mendeteksi ada tidaknya multikolinearitas, sebagai berikut:

- 1. Menganalisis korelasi di antara variabel bebas, jika di antara variabel bebas ada korelasi yang cukup tinggi (lebih besar daripada 0,90), hal ini merupakan indikasi adanya multikolinearitas.
- 2. Multikolinearitas juga dilihat dari nilai VIF (*Variance-Inflaing Factor*). Jika nilai VIF < 10, tingkat kolinearitas dapat ditoleransi.
- 3. Nilai *Eiggenvalue* sejumlah satu atau lebih variabel bebas yang mendekati nol memberikan petunjuk adanya multikolinearitas.

Cara melakukan uji multikolinearitas 1:

- 1. Input data variabel  $X_1, X_2$ , dan Y ke dalam SPSS
- 2. Pilih menu *Analyze* lalu klik *Regression.* Kemudian, klik *Linear.*
- 3. Muncul kotak *dialog Linear Regression*
- 4. Input variabel X<sub>1</sub> dan X<sub>2</sub> ke kotak *Independent* (karena dalam kasus ini variabel X<sub>1</sub> dan X<sub>2</sub> berperan sebagai variabel bebas) dan variabel Y ke kotak *Dependent* (karena dalam kasus ini variabel Yberperan sebagai variabel terikat) dengan cara *double klik.*

Cara melakukan uji multikolinearitas 2:

- 1. Input data variabel  $X_1, X_2, Y$ , dan Z ke dalam SPSS
- 2. Pilih menu *Analyze* lalu klik *Regression.* Kemudian, klik *Linear.*
- 3. Muncul kotak *dialog Linear Regression*
- 4. Input variabel X<sub>1</sub>, X<sub>2</sub>, dan Y ke kotak *Independent* (karena dalam kasus ini variabel X<sub>1,</sub> X<sub>2</sub>, dan Y berperan sebagai variabel bebas) dan variabel Z ke kotak *Dependent* (karena dalam kasus ini variabel Z berperan sebagai variabel terikat) dengan cara *double klik.*

Dasar pengambilan keputusan:

- 1. Jika nilai VIF < 10 maka tidak terjadi gejala multikolinearitas di antara variabel bebas,
- 2. Jika nilai VIF > 10 maka terjadi gejala multikolinearitas di antara variabel bebas.

# **e. Uji Linearitas**

Langkah-langkah uji linearitas menggunakan SPSS sebagai berikut:

- 1. *Input* data variabel Ydan Z ke dalam SPSS.
- 2. Pilih menu *Analyze* lalu klik *Compare Means*, kemudian, klik *Means*. Kemudian kotak *dialog*  akan muncul *Linearity.*
- 3. *Input* variabel Y ke kotak *Independent List* dan variabel Z ke kotak *Dependent List* dengan cara *double klik*.
- 4. Pilih *Options* hingga muncul *Means: Option.*
- 5. Pada bagian *Statistic for first layer*, pilih *Test for Linearity.*
- 6. Klik *Continue* lalu *Ok*.

Dasar pengambilan keputusan pada uji linearitas adalah sebagai berikut: *b* Pada tabel *Anova Table*

- 1. Jika *Sig.* atau signifikansi pada *Deviation from Linearity* > 0,05 maka hubungan antara variabel adalah linear.
- 2. Jika *Sig.* atau signifikansi pada *Deviation from Linearity* < 0,05 maka hubungan antara variabel tidak linear.

# **3.4.3. Uji Hipotesa**

a. Analisa Korelasi

Menurut Sarjono dan Julianita (2011:85) analisa korelasi bertujuan untuk menguji ada tidaknya hubungan antara variabel yang satu dengan variabel yang lain.

Langkah-langkah melakukan uji korelasi dengan menggunakan SPSS sebagai berikut:

- 1. Masukkan data korelasi variabel  $X_1, X_2,$  dan Yke dalam SPSS.
- 2. Pilih menu *Analyze* lalu klik*Correlate*, kemudian, pilih*Bivariate*.

# Catatan:

Pada *Correlation Coeficients* kita pilih *Pearson* karena dalam kasus ini menggunakan *parametrictest* (statistik parametrik) data berdistribusi normal. Beri tanda *√* pada *Flag Significant Correlations* (tingkat signifikansi 5% dan 10%).

- 3. Pindahkan variabel X<sub>1</sub>, X<sub>2</sub>, dan variabel Y ke kotak sebelah kanan dengan cara *double* klik dan pilih *two-tield* (untuk uji 2 sisi) atau *one-tiled* (untuk uji 1 sisi).
- 4. Klik *Ok* dan akan muncul *Bivariate Correlations.*
- 5. Abaikan, perlakuan data pada kolom *Statistic*. Pada kolom *Missing Value*, pilih *Exclude Cases Pairwise.*
- 6. Kemudian, klik *Continue*, lalu klik *Ok*.

Dasar pengambilan keputusan

- 1. Jika nilai probabilitas lebih kecil daripada atau sama dengan nilai probabilitas *Sig.* (0,05 < *Sig.*), Ho diterima (Ha ditolak). Artinya, tidak signifikan.
- 2. Jika nilai probabilitas lebih besar daripada atau sama dengan nilai probabilitas (0,05 > *Sig.*), Ho ditolak (Ha diterima). Artinya, signifikan.
- b. Analisa Jalur

Menurut Riduwan dan Kuncoro dalam Sarjono dan Julianita (2011:118) model analisa jalur (*path analysis*) digunakan untuk menganalisis pola hubungan di antara variabel. Model ini bertujuan untuk mengetahui pengaruh langsung maupun model tidak langsung seperangkat variabel bebas (*eksogen*) dan variabel terikat (*endogen*).

Asumsi-asumsi *path analysis* antara lain sebagai berikut.

- 1. Hubungan di antara variabel bersifat linear dan adaptif (mudah menyesuaikan diri).
- 2. Data yang digunakan berdistribusi normal, valid, dan reliabel.
- 3. Adanya *recurivitas,* yaitu suatu keadaan di mana anak panah mempunyai hubungan satu arah dan tidak boleh terjadi pemutaran kembali (*looping*).
- 4. Variabel terikat (*endogen*) setidaknya/minimal dalam ukuran interval dan rasio.

5. Menggunakan sampel *probability sampling*, yaitu teknik pengambilan sampel untuk memberikan peluang yang sama pada setiap anggota populasi untuk dipilih menjadi anggota sampel. Catatan: sebelum melakukan analisa jalur, peneliti hendaknya melakukan uji validitas dan uji reliabilitas, uji asumsi klasik, serta analisis korelasi terlebih dahulu.

Langkah-langkah malakukan analisa jalur dengan menggunakan SPSS sebagai berikut:

- *1. Input* data ke dalam SPSS.
- 2. Klik *Analyze* dan pilih *Regression*. Lalu, klik *Linear.*
- 3. Kemudian, kotak *dialog Linear Regression*muncul.
- 4. Pada perhitungan sub-struktural 1 (perhitungan jalur 1 dengan persamaan Y=*P*YX<sub>1</sub>+*P*YX<sub>2</sub>+*P*<sub>2</sub> $\varepsilon$ <sub>1</sub>), pindahkan variabel X<sub>1</sub> dan X<sub>2</sub> ke kotak *Independent* (karena dalam kasus ini variabel X, dan X, adalah variabel bebas) dan variabel Y ke kotak *Dependent* (karena pada kasus ini variabel Yadalah variabel terikat) dengan cara *double* klik.
- 5. Pada perhitungan sub-struktural 2 (perhitungan jalur 2 dengan persamaan Y=*PZX*,+*PZX*,+*PZY*+*P* ε), pindahkan variabel X, X, dan Y ke kotak *Independent* (karena dalam kasus ini variabel X , X , dan Yadalah variabel bebas) dan variabel Z ke kotak *Dependent* <sup>1</sup> <sup>2</sup> (karena pada kasus ini variabel Z adalah variabel terikat) dengan cara *double* klik.
- 6. Klik *Statistics*. Kemudian, pilih *Estimates*, *Model Fit*, dan *Descreptive*.
- 7. Klik *Continue* dan selanjutnya pilih *Plots.*
- 8. Selanjutnya *input* pilihan *DEPENDENT* ke kotak Y dan *ADJEPRED* ke kotak X. Kemudian pada *Standardized Residual Plots*, pilih *Histogram* dan *Normal Probability Plots.*
- 9. Selanjutnya, klik *Continue* dilanjutkan dengan *Save*. Lalu, pilih *Unstandardized* pada *Predicted Values*, abaikan pilihan lainnya.
- 10. Klik *Continue* selanjutnya pilih *Options*. Lalu, pada *Stepping Method Criteria*, pilih *Use Probability of F* dan *input Entry*: 0,1 (mengambil standar angka probabilitas sebesar 10%). Kemudian, pilih *Include Constantin Equation* (menyertakan konstanta persamaan garis regresi) dan pada *Missing Values*, pilih *Exclude Cases Listwise.*

11. Klik *Continue* dan klik *Ok*.

Dasar pengambilan keputusan

- 1. Jika nilai probabilitas lebih kecil daripada atau sama dengan nilai probabilitas *Sig*. (0,05 < *Sig.*), Ho diterima (Ha ditolak). Artinya, tidak signifikansi.
- 2. Jika nilai probabilitas lebih besar daripada atau sama dengan nilai probabilitas *Sig.* (0,05 > *Sig.*), Ho ditolak (Ha diterima). Artinya, signifikansi.

### **4. Analisa Dan Pembahasan**

#### **4.1. Uji Validitas Dan Reliabilitas**

Dalam penelitian ini uji Reliabilitas yang dilakukan pada masing-masing variabel menggunakan SPSS19 yaitu apabila nilai *Cronbac'h Alpha* > 0,600, maka dinyatakan *reliable.* Hasil pengujian reliabilitas terhadap semua variabel ditunjukan di bawah ini.

#### **Tabel 4.1 Uji Reliabilitas**

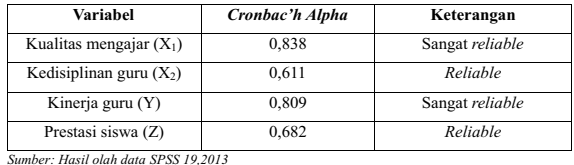

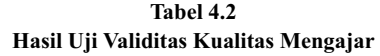

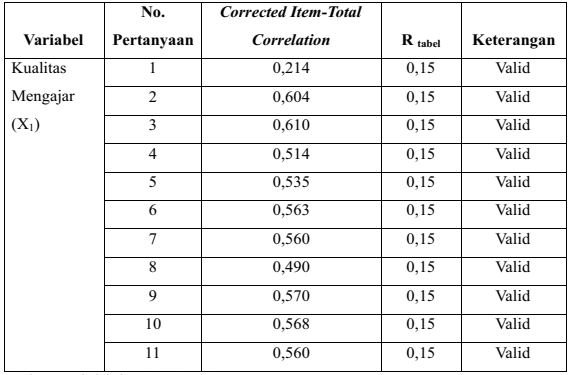

#### **Tabel 4.3 Hasil Uji Validitas Kedisiplinan Guru**

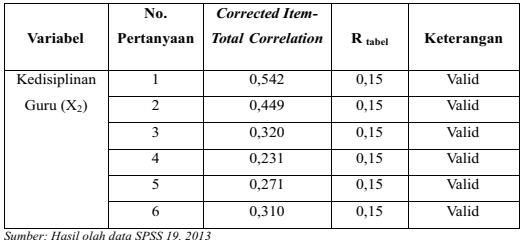

#### **Tabel 4.4**

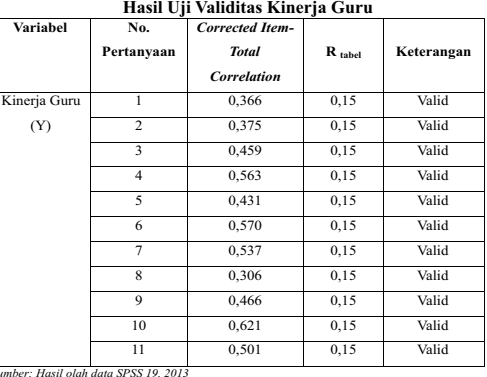

*Sumber: Hasil olah data SPSS 19, 2013*

**Tabel 4.5 Hasil Uji Validitas Prestasi Siswa**

| <b>Variabel</b> | No.<br>Pertanyaan | Corrected<br><b>Item-Total</b><br><b>Correlation</b> | $R_{\text{ table}}$ | Keterangan |
|-----------------|-------------------|------------------------------------------------------|---------------------|------------|
| Prestasi Siswa  | 1                 | 0,545                                                | 0,15                | Valid      |
| (Z)             | $\overline{c}$    | 0,450                                                | 0,15                | Valid      |
|                 | 3                 | 0,377                                                | 0,15                | Valid      |
|                 | $\overline{4}$    | 0.324                                                | 0,15                | Valid      |
|                 | 5                 | 0,438                                                | 0,15                | Valid      |
|                 | 6                 | 0,335                                                | 0,15                | Valid      |
|                 | 7                 | 0,319                                                | 0,15                | Valid      |

*Sumber: Hasil olah data SPSS 19, 2013*

### **4.2. Transformasi Data Ordinal Ke Interval**

**Tabel 4.6 Nilai Baru Setelah Transformasi dari Ordinal ke Interval Kualitas Mengajar**

| Opsi dari Jawaban<br>(Ordinal) | Nilai Baru (Interval)      |
|--------------------------------|----------------------------|
|                                | Variabel Kualitas Mengajar |
|                                |                            |
| າ                              | 1,5194                     |
| ٩                              | 1,0639                     |
|                                | 0,1366                     |
| ς                              | 2,5731                     |

*Sumber: Hasil olah data, 2013*

**Tabel 4.7 Nilai Baru Setelah Transformasi dari Ordinal ke Interval Kedisiplinan Guru**

| Opsi dari Jawaban<br>(Ordinal) |                            | Nilai Baru (Interval) |
|--------------------------------|----------------------------|-----------------------|
|                                | Variabel Kedisiplinan Guru |                       |
|                                |                            |                       |
| $\mathcal{D}$                  |                            | 1,6816                |
| ٩                              |                            | 1,2156                |
|                                |                            | 1,1189                |
| 5                              |                            | 1,4828                |

*Sumber: Hasil olah data, 2013*

**Tabel 4.8 Nilai Baru Setelah Transformasi dari Ordinal ke Interval Kinerja Guru**

| Opsi dari Jawaban<br>(Ordinal) |                       | Nilai Baru (Interval) |
|--------------------------------|-----------------------|-----------------------|
|                                | Variabel Kinerja Guru |                       |
|                                |                       |                       |
| $\mathcal{D}$                  |                       | 1,5161                |
| 3                              |                       | 1,0509                |
| 4                              |                       | 0,9814                |
| 5                              |                       | 1,9604                |

*Sumber: Hasil olah data, 2013*

**Tabel 4.9**

**Nilai Baru Setelah Transformasi dari Ordinal ke Interval Prestasi Siswa**

| Opsi dari Jawaban<br>(Ordinal) |                         | Nilai Baru (Interval) |
|--------------------------------|-------------------------|-----------------------|
|                                |                         |                       |
|                                | Variabel Prestasi Siswa |                       |
|                                |                         |                       |
| $\mathfrak{D}$                 |                         | 1,7225                |
| 3                              |                         | 1,1051                |
| 4                              |                         | 1,1431                |
| ς                              |                         | 1,5302                |

*Sumber: Hasil olah data, 2013*

#### **4.3. UJI ASUMSI KLASIK**

### **4.3.1. Uji Normalitas**

*<sup>a</sup>* Dalam uji normalitas, Peneliti menggunakan *Sig.* dibagian *Klomogorov-Smirnov* karena data yang diuji lebih besar daripada 50 (respondennya lebih dari 50 orang). Jika data yang diuji lebih kecil daripada 50, peneliti menggunakan *Sig*. dibagian *Shapiro-Wilk.*

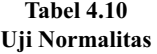

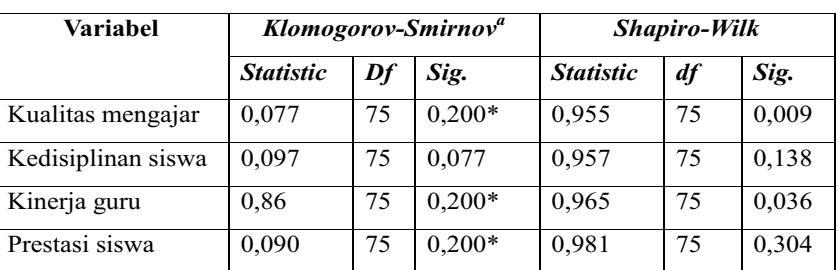

*Sumber: Hasil olah data SPSS 19, 2013*

Hasil uji normalitas angka signifikansi uji *Klomogorov-Smirnov Sig.* > 0,05, X<sub>1</sub>, X<sub>2</sub>, Y, dan Z menunjukkan data berdistribusi normal.

#### **4.3.2 Uji Multikolinearitas**

**a. Uji Multikolinearitas 1** 

|              | <b>Unstandardized</b><br>Coefficients |                      | <b>Standardized</b><br>Coefficients |       | Sig.  | <b>Collinearity</b><br><b>Statistics</b> |            |
|--------------|---------------------------------------|----------------------|-------------------------------------|-------|-------|------------------------------------------|------------|
| <b>Model</b> | B                                     | Std.<br><b>Error</b> | <b>Beta</b>                         |       |       | <b>Tolerance</b>                         | <b>VIF</b> |
| Constant     | 0,340                                 | 0.124                |                                     | 2,733 | 0,008 |                                          |            |
| $X_1$        | 0,508                                 | 0,075                | 0,606                               | 6,818 | 0,000 | 0,600                                    | 1,666      |
| $X_2$        | 0,248                                 | 0,079                | 0,278                               | 3,127 | 0,003 | 0,600                                    | 1,666      |

**Tabel 4.11** *Coefficients<sup>a</sup> Dependent* **Variabel X1, X2, dan Y**

*a. Dependent variable: Y Sumber: Hasil olah data SPSS 19, 2013*

*<sup>a</sup>* Dari **Tabel 4.11** *Coefficients Dependent***Variabel X , X dan Y**yang kita peroleh sebelumnya, dapat diketahui **<sup>1</sup> 2,**  bahwa nilai VIF = 1,666. Artinya, nilai VIF lebih kecil daripada 10 (1,666 < 10). Dengan demikian, dapat disimpulkan bahwa tidak terjadi multikolinearitas di antara variabel bebas.

#### **b. Uji Multikolinearitas 2**

| Coefficients Dependent variable $\mathbf{A}$ , $\mathbf{A}$ , $\mathbf{A}$ , $\mathbf{A}$ |                                       |              |                                     |          |       |                                   |       |
|-------------------------------------------------------------------------------------------|---------------------------------------|--------------|-------------------------------------|----------|-------|-----------------------------------|-------|
|                                                                                           | <b>Unstandardized</b><br>Coefficients |              | <b>Standardized</b><br>Coefficients |          | Sig.  | Collinearity<br><b>Statistics</b> |       |
| Model                                                                                     | B                                     | Std.         | <b>Beta</b>                         |          |       | <b>Tolerance</b>                  | VIF   |
|                                                                                           |                                       | <b>Error</b> |                                     |          |       |                                   |       |
| Constant                                                                                  | $-0.065$                              | 0,092        |                                     | $-0,712$ | 0.479 |                                   |       |
| $X_1$                                                                                     | 0,163                                 | 0,067        | 0,167                               | 2,425    | 0,018 | 0,365                             | 2,741 |
| $X_2$                                                                                     | 0,734                                 | 0,059        | 0,707                               | 12,389   | 0,000 | 0,529                             | 1,892 |
| Y                                                                                         | 0,175                                 | 0,083        | 0,150                               | 2,117    | 0.038 | 0.342                             | 2,925 |

**Tabel 4.12** *Coefficients<sup>a</sup> Dependent* **Variabel X1, X2, Y, dan Z**

*a. Dependent variable: Z*

*Sumber: Hasil olah data SPSS 19, 2013*

Dari Tabel 4.12 *Coefficients<sup>ª</sup> Dependent* Variabel X<sub>1</sub>, X<sub>2</sub>, Y, dan Z yang kita peroleh sebelumnya, dapat diketahui bahwa:

- 1. Variabel X, terhadap Z nilai VIF = 2,741. Artinya, nilai VIF lebih kecil daripada 10 (2,741 < 10). Dengan demikian, dapat disimpulkan bahwa tidak terjadi multikolinearitas di antara variabel bebas.
- 2. Variabel X, terhadap Z nilai VIF = 1,892. Artinya, nilai VIF lebih kecil daripada 10 (1,892 < 10). Dengan demikian, dapat disimpulkan bahwa tidak terjadi multikolinearitas di antara variabel bebas.
- 3. Variabel Y terhadap Z nilai VIF = 2,925. Artinya, nilai VIF lebih kecil daripada 10 (2,925 < 10). Dengan demikian, dapat disimpulkan bahwa tidak terjadi multikolinearitas di antara variabel bebas.

#### **5.1. Kesimpulan**

Penelitian ini bertujuan untuk menjawab perumusan masalah peneliti yang telah diajukan pada bab pertama. Kesimpulan yang dapat diambil berdasarkan analisis data dalam penelitian ini adalah sebagai berikut.

- 1. Hasil pengolahan dan analisis data berdasarkan SPSS menunjukkan bahwa kualitas mengajar berpengaruh secara signifikan terhadap kinerja guru sebesar 36,72%.
- 2. Hasil pengolahan dan analisa data berdasarkan SPSS menunjukkan bahwa kedisiplinan guru berpengaruh secara signifikan terhadap kinerja guru sebesar 7,73%.
- 3. Hasil pengolahan dan analisa data berdasarkan SPSS menunjukkan bahwa kualitas mengajar berpengaruh secara signifikan terhadap prestasi siswa sebesar 2,79 %. Prestasi siswa tidak hanya dipengaruhi oleh faktor dari kualitas guru tetapi juga dipengaruhi oleh dukungan dari orang tua yang memberikan fasilitas yang mendukung proses belajar mengajar.
- 4. Hasil pengolahan dan analisa data berdasarkan SPSS menunjukkan bahwa kedisiplinan guru berpengaruh secara signifikan terhadap prestasi siswa sebesar 49,98%. Kedisiplinan guru diharapkan mampu untuk membimbing siswa bimbingan belajar IQ Learning Centre untuk mengikuti ujian Cambridge*.*
- 5. Hasil pengolahan dan analisa data berdasarkan SPSS menunjukkan bahwa kinerja guru berpengaruh terhadap prestasi siswa sebesar 2,25%.

#### **5.2. Saran**

Berikut ini beberapa saran yang dapat diberikan kepada bimbingan belajar IQ Learning Centre.

- 1. Bimbingan belajar IQ Learning Centre sebaiknya melakukan seleksi dalam merekrut guru untuk meningkatkan kualitas mengajar.
- 2. Bimbingan belajar IQ Learning Centre sebaiknya memberikan jadwal yang lebih jelas dan teratur terhadap masing-masing guru dan siswa untuk mengurangi keterlambatan.
- belajar mengajar, sehingga materi yang dipersiapkan disampaikan di dalam kelas lebih mudah untuk 3. Bimbingan belajar IQ Learning Centre sebaiknya melakukan *braving* sebelum melaksanakan kegiatan dipahami oleh siswa.
- 4. Untuk mengurangi keterlambatan guru sebaiknya memberikan peraturan yang lebih tegas kepada setiap siswa, agar keterlambatan setiap jadwal kegiatan belajar mengajar tidak mengalami perubahan jadwal. Sehingga kegiatan belajar mengajar lebih efektif dan kegiatan belajar mengajar tidak terganggu.
- 5. Bimbingan belajar IQ Learning Centre sebaiknya memberikan pelatihan keterampilan secara berkala dan melakukan evaluasi rancangan dan pelaksanaan kerja secara *countinue* dan lebih terstruktur.

#### **DAFTAR PUSTAKA**

Ardana, Komang, Mujiati, Ni Wayan, dan I Wayan Murdiartha. 2012. *Manajeman Sumber Daya Manusia.*  Graha Ilmu, Yogyakarta.

Handoko, Hani. 2009. *Manajeman.* BPFE, Yogyakarta.

Harming, Mudifin dan Nurmajamuddin. 2011. *Manajeman Produksi Modern I. Edisi 2.* PT. Bumi Aksara, Jakarta.

Hasibuan, Malayu. S. P. 2009. *Manajeman Sumber Daya Manusia*. Bumi Aksara, Jakarta.

Jasfar, Farida. 2009. *Manajeman Jasa Pendekatan Terpadu.* Ghalia Indonesia, Jakarta.

Kompas, 8 Januari 2011.

Kotler, Philip dan Keller, Lane Kevin. 2009. *Manajeman Pemasaran Edisi 9.* Gramedia, Jakarta.

Kuncoro, Mudrajat dan Riduwan. 2008. *Cara Menggunakan dan Memakai Analisa Jalur.* Alfabeta, Bandung. Lorry, Roy. 2011. *Jurus Kilat Mahir SPSS.* Dunia Komputer, Jakarta.

Loverlock, Christopher dan Wright, Lauren. 2007. *Manajeman Pemasaran Jasa*. Indeks, Jakarta.

Mangkunegara, Anwar Prabu. 2011. *Manajeman Sumber Daya Manusia.* Rosda, Bandung.

Slameto. 2010. *Belajar dan Faktor-faktor yang Mempengaruhinya.* Rineka Cipta, Jakarta.

Sugiyono. 2010. *Metodologi Penelitian Ekonomi dan Alat Statistik dan Analisa Output Komputer.* CAPS*,*  Yogyakarta.